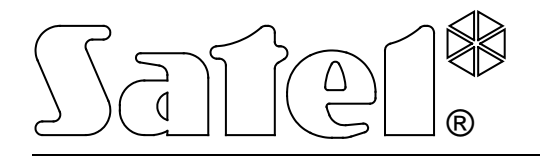

# **MODUŁ KOMUNIKACYJNY GSM-4**

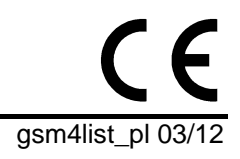

**LISTA USTAWIEŃ**

Wersja programowa 4.13 gsm4list\_pl 03/12

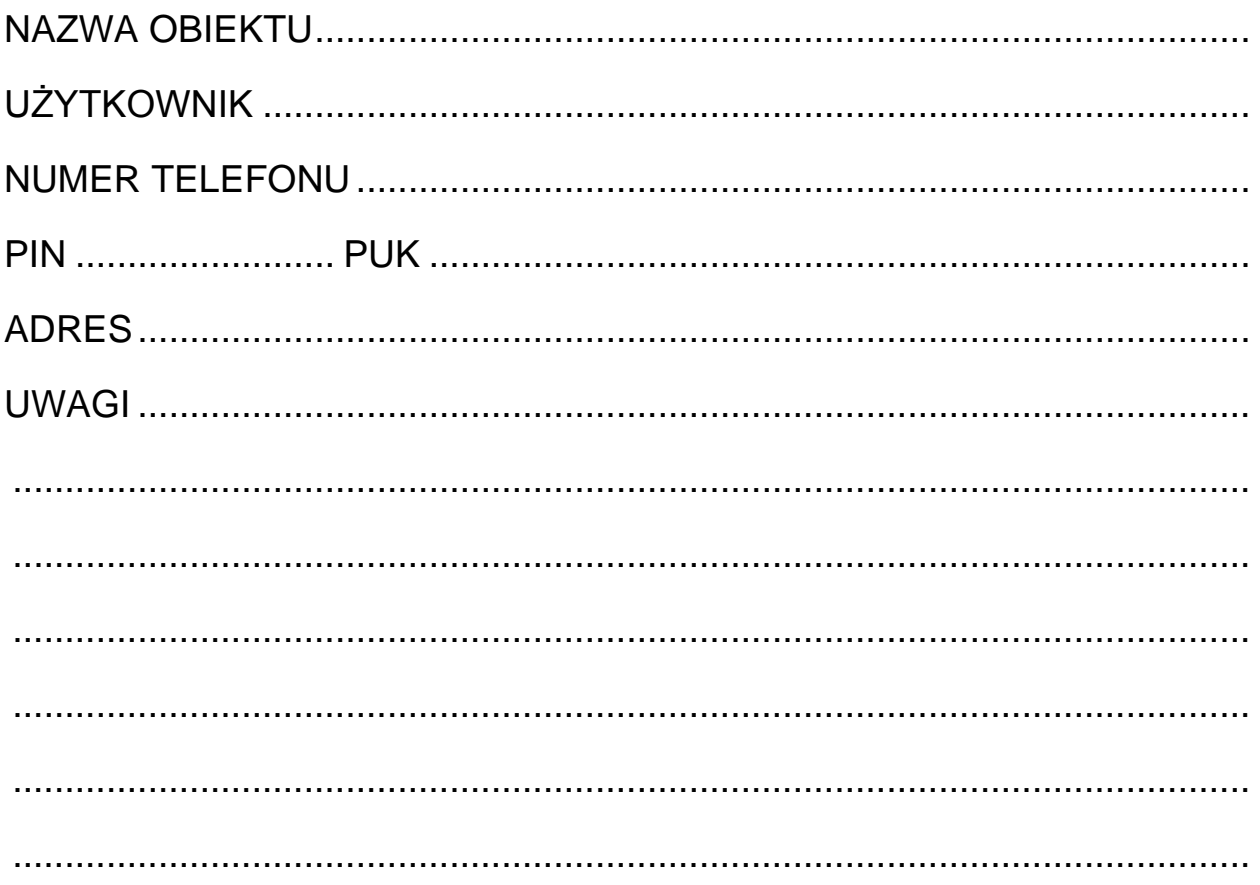

# **FUNKCJE TRYBU SERWISOWEGO**

Funkcje zostały zamieszczone według kolejności umieszczenia w menu trybu serwisowego.

Sposób wywołania trybu serwisowego, jak również wprowadzanie i zmiany danych w funkcjach serwisowych zostały opisane w instrukcji obsługi modułu komunikacyjnego GSM-4.

Całkowite skasowanie treści hasła sterującego lub numeru telefonu realizuje się podobnie jak przywrócenie standardowej treści komunikatu SMS poprzez jednoczesne przyciśnięcie i przytrzymanie klawiszy CHANGE i NEXT.

Wartości ustawione fabrycznie oraz po wywołaniu funkcji "Skasuj wszystko" zostały wpisane małą czcionką w prawym dolnym rogu pola przeznaczonego na zapis danych. Opcje ustawione (zaznaczone) fabrycznie, wskazane na wyświetlaczu znakiem  $\blacksquare$ zostały wskazane w tabeli małymi znakami "*x*". Treści standardowych komunikatów SMS zamieszczono obok pola przeznaczonego na wpisanie własnej treści wysyłanego komunikatu.

![](_page_2_Picture_188.jpeg)

**Koniec serwisu**

#### **Hasło serwisowe** |\_\_|\_\_|\_\_|\_\_|\_\_|\_\_|\_\_|\_\_|

# **CZASY: OPCJE:**

![](_page_2_Picture_189.jpeg)

programować: od 00 do 99

![](_page_2_Picture_190.jpeg)

zaznacz/odznacz wybrane

*x* – ustawienie fabryczne

![](_page_2_Figure_12.jpeg)

#### **NUMERY WYJŚCIOWE:**

![](_page_2_Picture_191.jpeg)

# DOZWOLONE TELEFONY:

![](_page_3_Picture_14.jpeg)

![](_page_4_Picture_157.jpeg)

![](_page_4_Picture_158.jpeg)

![](_page_5_Picture_169.jpeg)

# **ZAKRES POWIADAMIANIA:**

![](_page_5_Picture_170.jpeg)

![](_page_6_Picture_268.jpeg)

![](_page_7_Picture_182.jpeg)

![](_page_8_Picture_188.jpeg)

#### **Przekaż nieznany SMS:**

#### **STEROWANIE DTMF:**

DTMF zablok.IN1 DTMF zablok.IN2 DTMF zablok.IN3 DTMF zablok.IN4 DTMF zablok.wsz DTMF odblok.IN1 DTMF odblok.IN<sub>2</sub> DTMF odblok.IN3 DTMF odblok.IN4 DTMF odblok.wsz DTMF sprawdz.We **DTMF załącz.OT1** |\_\_|\_\_|\_\_|\_\_| DTMF załącz.OT2 DTMF załącz.OT3 **DTMF wyłącz.OT1** |\_\_|\_\_|\_\_|\_\_| DTMF wyłącz.OT<sub>2</sub> DTMF wyłącz.OT3 **DTMF przeł. OT1** |\_\_|\_\_|\_\_|\_\_| DTMF przeł. OT2

**DTMF przeł. OT3** |\_\_|\_\_|\_\_|\_\_|

![](_page_8_Figure_7.jpeg)

![](_page_8_Picture_189.jpeg)

![](_page_9_Picture_283.jpeg)

![](_page_9_Picture_284.jpeg)

programować: 1 – załączenie wyjścia (gdy czas działania = 0 załączenie wyjścia na stałe); 0 – wyłączenie wyjścia;

[brak] – inf. CLIP nie steruje danym wyjściem

# **WEJŚCIA/WYJŚCIA:**

![](_page_9_Picture_285.jpeg)

![](_page_10_Picture_221.jpeg)

![](_page_11_Picture_166.jpeg)

 $K$ lucz stacji 2 **|** | | | | | | | | | | | | | Klucz GPRS 2 **|\_\_|\_\_|\_\_|\_\_|\_\_|** Id.sys. do st.2 **|\_\_|\_\_|\_\_|\_\_|** Nr tel.stacji 1 **|\_\_|\_\_|\_\_|\_\_|\_\_|\_\_|\_\_|\_\_|\_\_|\_\_|\_\_|\_\_|\_\_|\_\_|\_\_|\_\_|** Nr tel.stacji 2 **|\_\_|\_\_|\_\_|\_\_|\_\_|\_\_|\_\_|\_\_|\_\_|\_\_|\_\_|\_\_|\_\_|\_\_|\_\_|\_\_|** Długość potw. **|\_\_|\_\_|\_\_|\_\_|** ms (100–2550) Zdarz.tel.->SMS | zaznacz/odznacz Przepuść SMS zaznacz/odznacz Przepuść audio zaznacz/odznacz Nr tel.SMS st.1 **|\_\_|\_\_|\_\_|\_\_|\_\_|\_\_|\_\_|\_\_|\_\_|\_\_|\_\_|\_\_|\_\_|\_\_|\_\_|\_\_|** Nr tel.SMS st.2 **|\_\_|\_\_|\_\_|\_\_|\_\_|\_\_|\_\_|\_\_|\_\_|\_\_|\_\_|\_\_|\_\_|\_\_|\_\_|\_\_|** Format SMS st.1 **|\_\_|\_\_|\_\_|\_\_|\_\_|\_\_|\_\_|\_\_|\_\_|\_\_|\_\_|\_\_|\_\_|\_\_|\_\_|\_\_|** Format SMS st.2 **|\_\_|\_\_|\_\_|\_\_|\_\_|\_\_|\_\_|\_\_|\_\_|\_\_|\_\_|\_\_|\_\_|\_\_|\_\_|\_\_|** Il. prób centr. **|\_\_|\_\_|\_\_|** (2–255)  $Tel. a waria GPRS \t| l l l l l l l l l l l l l l l l l l l l l l l l l l l$ SMS awaria GPRS **|\_\_|\_\_|\_\_|\_\_|\_\_|\_\_|\_\_|\_\_|\_\_|\_\_|\_\_|\_\_|\_\_|\_\_|\_\_|\_\_|\_\_|\_\_|\_\_|\_\_|\_\_|\_\_|\_\_|\_\_|\_\_|\_\_|\_\_|\_\_|\_\_|\_\_|\_\_|\_\_|** fabrycznie: Problem z monitorowaniem GPRS Kod narusz. IN1 **CID: |\_\_|\_\_| C |\_\_|\_\_|\_\_|\_\_| |\_\_|\_\_| |\_\_|\_\_|\_\_| 4/2: |\_\_|\_\_| N |\_\_|\_\_|** Kod narusz. IN2 **CID: |\_\_|\_\_| C |\_\_|\_\_|\_\_|\_\_| |\_\_|\_\_| |\_\_|\_\_|\_\_| 4/2: |\_\_|\_\_| N |\_\_|\_\_|** Kod narusz. IN3 **CID: |\_\_|\_\_| C |\_\_|\_\_|\_\_|\_\_| |\_\_|\_\_| |\_\_|\_\_|\_\_| 4/2: |\_\_|\_\_| N |\_\_|\_\_|** Kod narusz. IN4 **CID: |\_\_|\_\_| C |\_\_|\_\_|\_\_|\_\_| |\_\_|\_\_| |\_\_|\_\_|\_\_| 4/2: |\_\_|\_\_| N |\_\_|\_\_|** Kod k.nar. IN1 **CID: |\_\_|\_\_| C |\_\_|\_\_|\_\_|\_\_| |\_\_|\_\_| |\_\_|\_\_|\_\_| 4/2: |\_\_|\_\_| N |\_\_|\_\_|** Kod k.nar. IN2 **CID: |\_\_|\_\_| C |\_\_|\_\_|\_\_|\_\_| |\_\_|\_\_| |\_\_|\_\_|\_\_| 4/2: |\_\_|\_\_| N |\_\_|\_\_|** Kod k.nar. IN3 **CID: |\_\_|\_\_| C |\_\_|\_\_|\_\_|\_\_| |\_\_|\_\_| |\_\_|\_\_|\_\_| 4/2: |\_\_|\_\_| N |\_\_|\_\_|** Kod k.nar. IN4 **CID: |\_\_|\_\_| C |\_\_|\_\_|\_\_|\_\_| |\_\_|\_\_| |\_\_|\_\_|\_\_| 4/2: |\_\_|\_\_| N |\_\_|\_\_|** Kod awarii l.t. **CID: |\_\_|\_\_| C |\_\_|\_\_|\_\_|\_\_| |\_\_|\_\_| |\_\_|\_\_|\_\_| 4/2: |\_\_|\_\_| N |\_\_|\_\_|** Kod k.aw.l.tel. **CID: |\_\_|\_\_| C |\_\_|\_\_|\_\_|\_\_| |\_\_|\_\_| |\_\_|\_\_|\_\_| 4/2: |\_\_|\_\_| N |\_\_|\_\_|** Kod tr.testowej **CID:**  $| \cdot | C | + | 1 | + | 1 | + | 1 | + | 4/2$ :  $| | N | + | 1 |$ **Autorestart |\_\_|\_\_|**<sup>g</sup> **Fax/modem and real relatively relatively relatively relatively relatively relatively relatively relatively relatively relatively relatively relatively relatively relatively relatively relatively relatively relatively rela** 

#### **Format modemu**

![](_page_12_Picture_296.jpeg)

![](_page_13_Picture_118.jpeg)

**Ident. GSM-4**  $\begin{array}{|c|c|c|c|c|}\n\hline\n & - & - & - & - & -\n\end{array}$  domyślnie: AAAAAA

Dźwięk po SMS | zaznacz/odznacz D

**Prędkość RS**

![](_page_13_Picture_119.jpeg)

**Test BTS**

**Skasuj wszystko**

SATEL sp. z o.o. ul. Schuberta 79 80-172 Gdańsk POLSKA tel. 58 320 94 00; serwis 58 320 94 30 dz. techn. 58 320 94 20; 604 166 075 info@satel.pl www.satel.pl